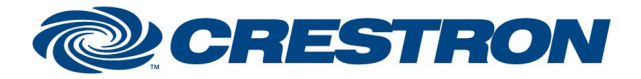

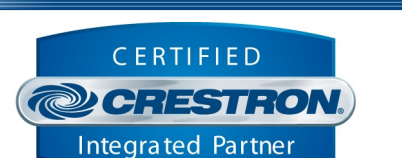

**Certified Module** 

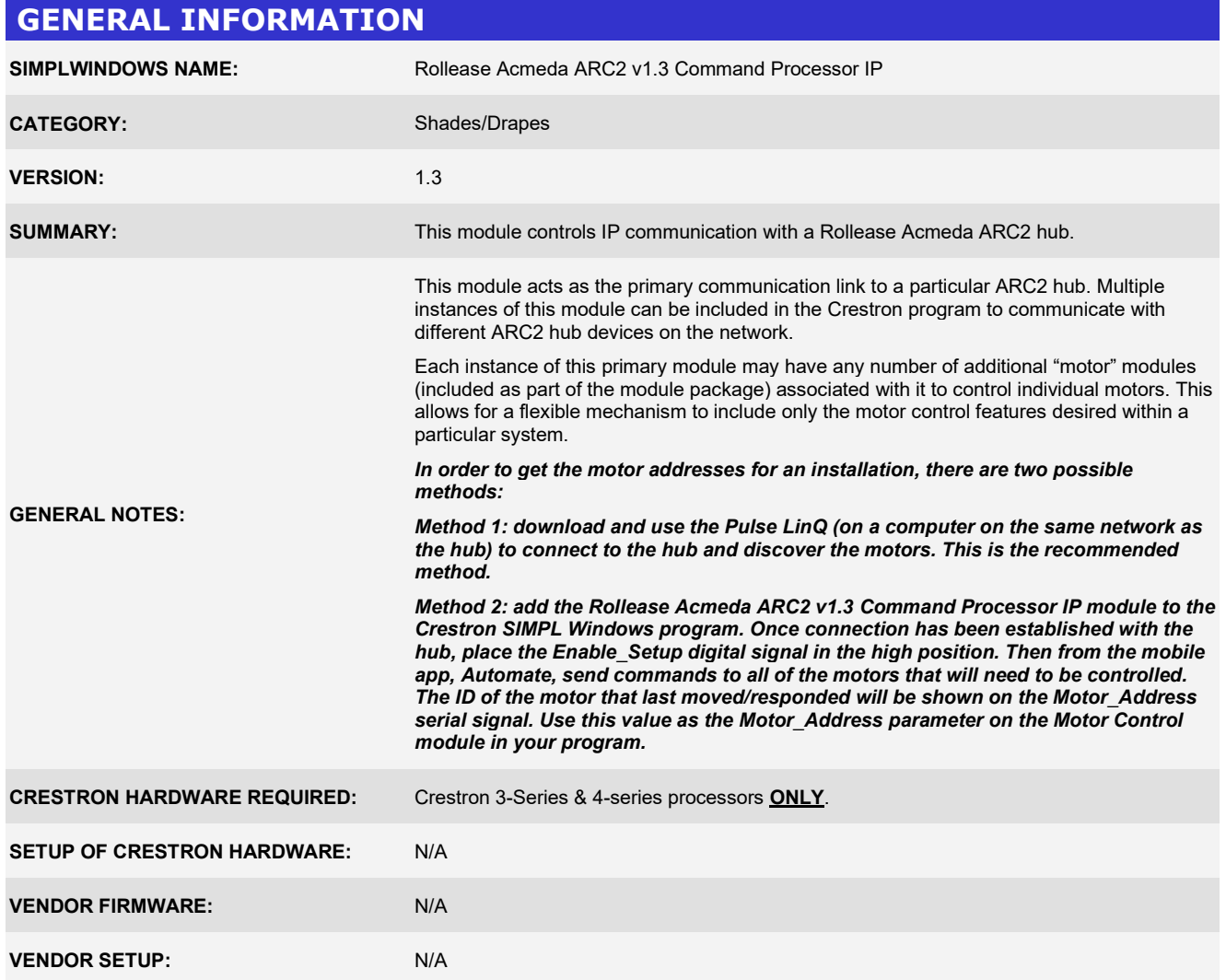

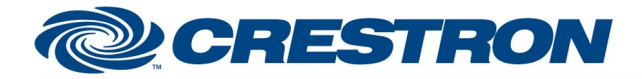

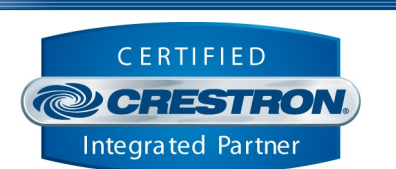

**Certified Module** 

#### PARAMETER: Command\_Processor\_ID Setting to indicate the instance of a particular ARC2 Comm module. Up to 32 separate Comm modules may be used in a single program, each one operating independently and communicating with a different ARC2 hub. This parameter is used to distinguish events happening on difference ARC2 hub devices. Note that if multiple Comm modules are to be used in a single system, they must each have different Command Processor ID's set. Pulse\_Hub\_IP\_Address Setting to indicate the IP address of the ARC2 hub to control.

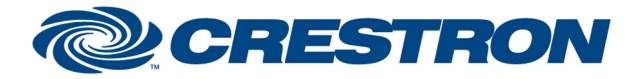

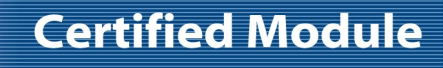

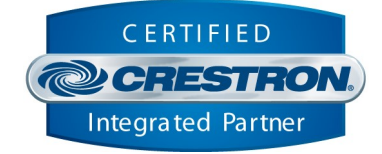

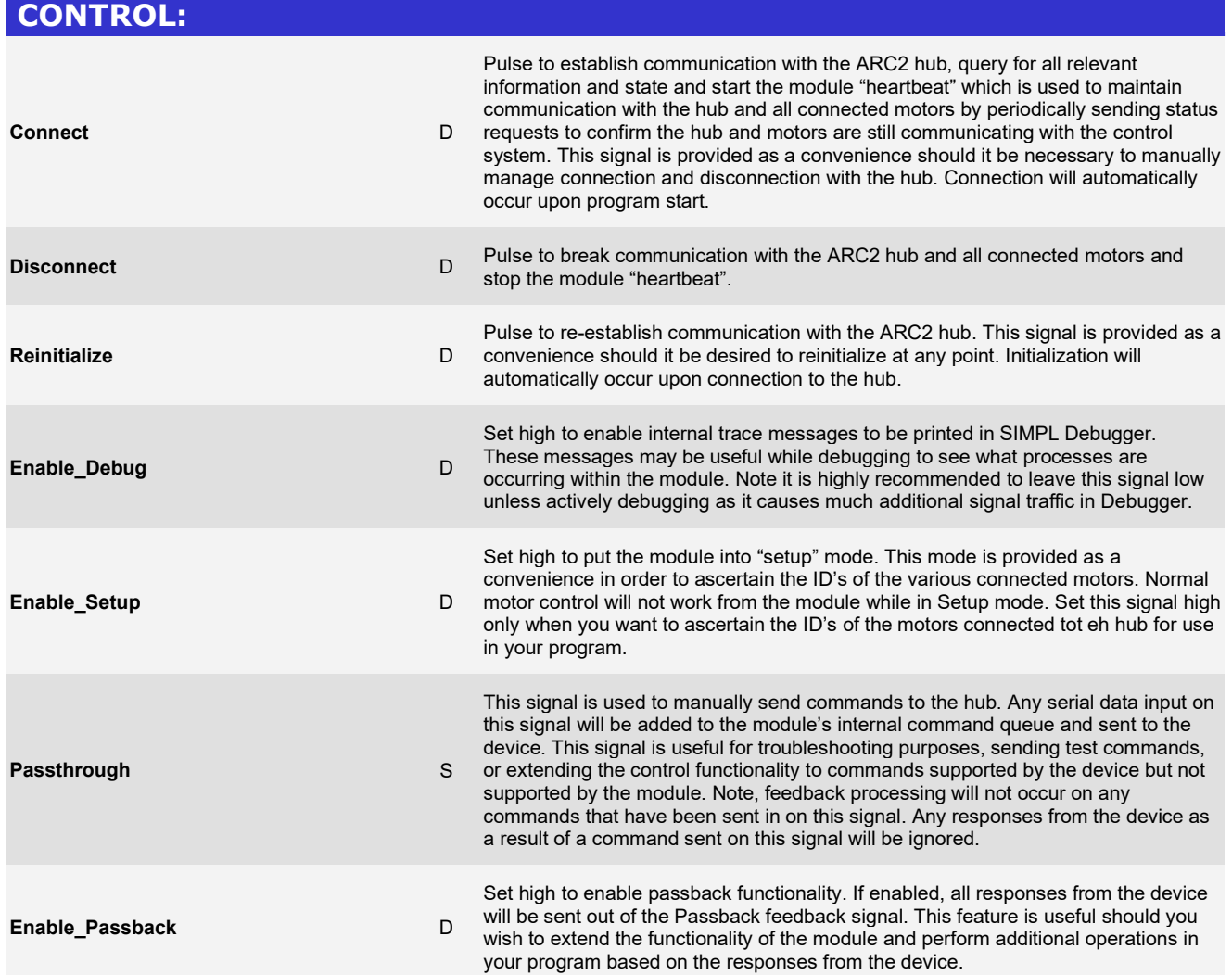

www.crestron.com

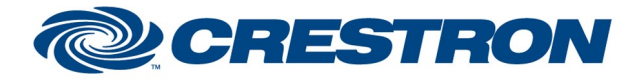

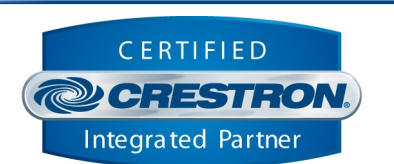

**Certified Module** 

#### FEEDBACK: Is\_Communicating D High to indicate that communication has been established with the ARC2 hub. Once communication has been established, the module will attempt to initialize automatically. Is\_Initialized D High to indicate that the module and all connected motor component modules internal state variables are now synced with the hub and all connected motors current state. Once this signal goes high, the hub and all connected motors from your program are fully initialized. Motor\_Address S Serial signal indicating the last motor from which we received a response while the Enable\_Setup signal is high. This allows you to identify the Motor ID for the individual motors connected to the hub. Passback Serial signal indicating the last response received from the hub, if Enable\_Passback is set high. Hub\_Name S Serial signal indicating the name of the hub. Hub MAC Serial signal indicating the MAC address of the hub.

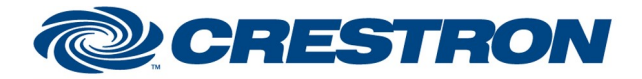

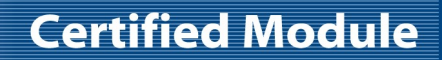

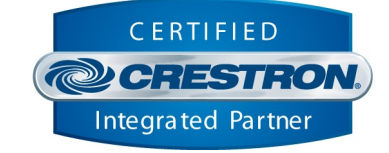

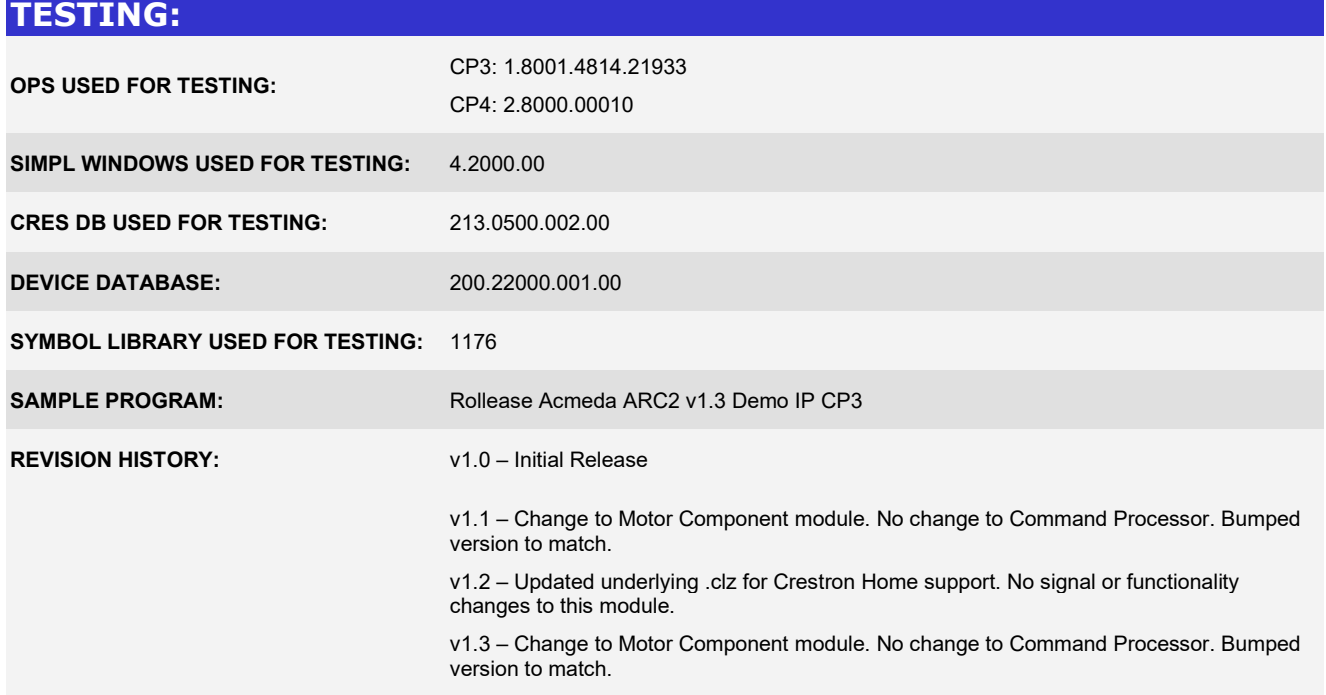